**Поддержка технологии** entity patch **Данная технология позволяет загружать энтити для выбранной карты из внешнего скрпита с расшириением .ent. Данный скрипт может быть изготовлен как внешней программой** ripent.exe**, так и внутренними средствами самого движка при помощи команды** entpatch\*\* <имя карты>. Если команда entpatch введена при уже загруженной карте, то она автоматически создаст entity patch для текущей.

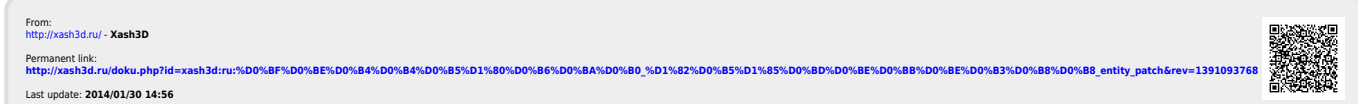